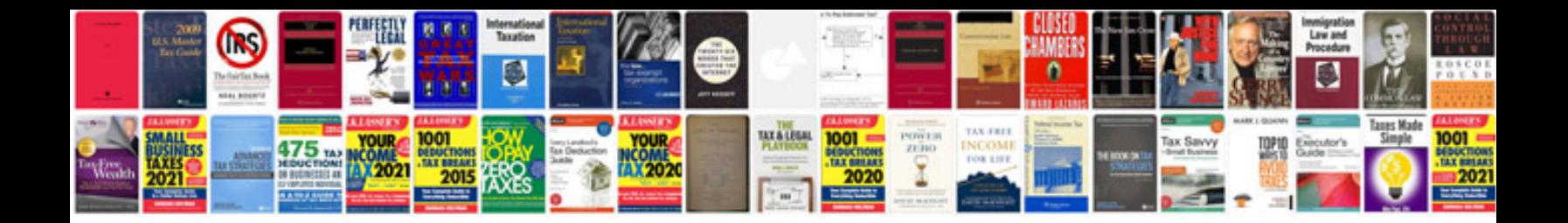

**Adobe cs6 master collection manual**

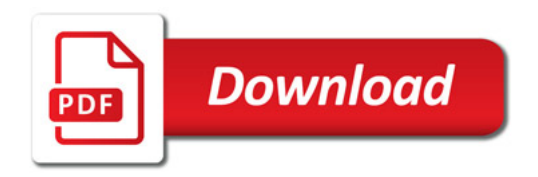

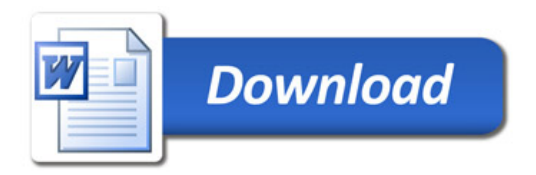